# **«Копировщик для Parsec ActiveTag» для ворот, шлагбаумов, пропускных систем частота 2,45 ГГц**

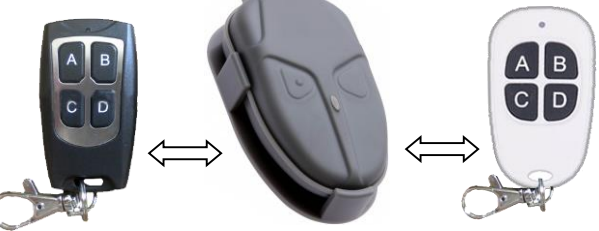

## **«Копировщик для Parsec ActiveTag» может:**

Выполнить копирование сигнала с добавленного в автоматику «активного идентификатора ActiveTag.2» по схеме «с пульта на пульт», можно вне зоны действия автоматики. Таких копий можно сделать неограниченное количество, они никак не будут мешать друг другу.

В заводской поставке «Копировщик для Parsec ActiveTag» не содержит кода, необходимо выполнить копирование сигнала.

#### **Копирование сигнала 2,45 ГГц с кнопки действующего пульта (с пульта на пульт, можно вне зоны действия приёмника):**

Для перехода в режим копирования **нажмите и удерживайте кнопку**, на которую требуется выполнить копирование. Световой индикатор кратко моргнёт (если нет скопированного ранее кода, или выдаст ранее скопированный сигнал). Через 5 секунд световой индикатор начнёт выдавать редкие короткие вспышки. При этом, не отпуская нажатой кнопки в течение 15 секунд, поднесите действующий пульт «ActiveTag» и нажмите на нём кнопку, сигнал с которой требуется скопировать (или просто поднесите, если в оригинальном пульте включен режим «активное излучение»). При этом «Копировщик для Parsec ActiveTag» световым индикатором выдаст длинную вспышку, затем количеством вспышек покажет номер скопированной кнопки (1 – левая кнопка, 2 – правая кнопка, 3 – сигнал от «непрерывного излучения» оригинальной активной метки) и погаснет. Отпустите все кнопки. Проверьте работоспособность копии.

Для копирования сигнала с другой кнопки повторите вышеуказанные действия.

**Особенность 1:** Такая копия не будет занимать ячейку памяти в приёмнике. Таких копий можно сделать неограниченное количество, они никак не будут мешать друг другу и будут определяться приёмной автоматикой как один и тот же пульт («активный идентификатор»).

**Особенность 2:** Если скопировать сигнал от «непрерывного излучения», то он просто запишется на кнопку и будет воспроизводится в эфир по нажатию кнопки.

Для сброса к заводским настройкам (сброс всех скопированных сигналов):

## 1. **Одновременно нажмите и удерживайте** кнопки A+B+D.

2. Сразу и в течение 5 секунд световой индикатор не должен загореться. Если он загорелся - повторите попытку.

3. Через 5 секунд световой индикатор выдаст длинную вспышку и погаснет. Готово.

## **Примечания:**

1. «Копировщик для Parsec ActiveTag» НЕ выполняет копирование встроенной в «Активный идентификатор ActiveTag.2» пассивной низкочастотной метки формата EM Marin, такой сигнал можно скопировать на повсеместно доступные домофонные бесконтактные метки формата Em Marin.

2. Копирование и сброс можно производить сколько угодно раз. Скопированный код хранится в энергонезависимой памяти пульта не менее 10 лет и сохраняется при замене источника питания (батареи).

3. С работающего «Копировщика для Parsec ActiveTag» (как и с оригинальной активной метки) также можно сделать дубликат на другой такой же «Копировщик для Parsec ActiveTag», при этом количество копий не ограничено.

4. Если дальность действия пульта уменьшилась – проверьте элемент питания (батарею).